# 1) Decrease the incidence of corruption and fundamental rights violations related to access of basic healthcare services in public hospitals and clinics

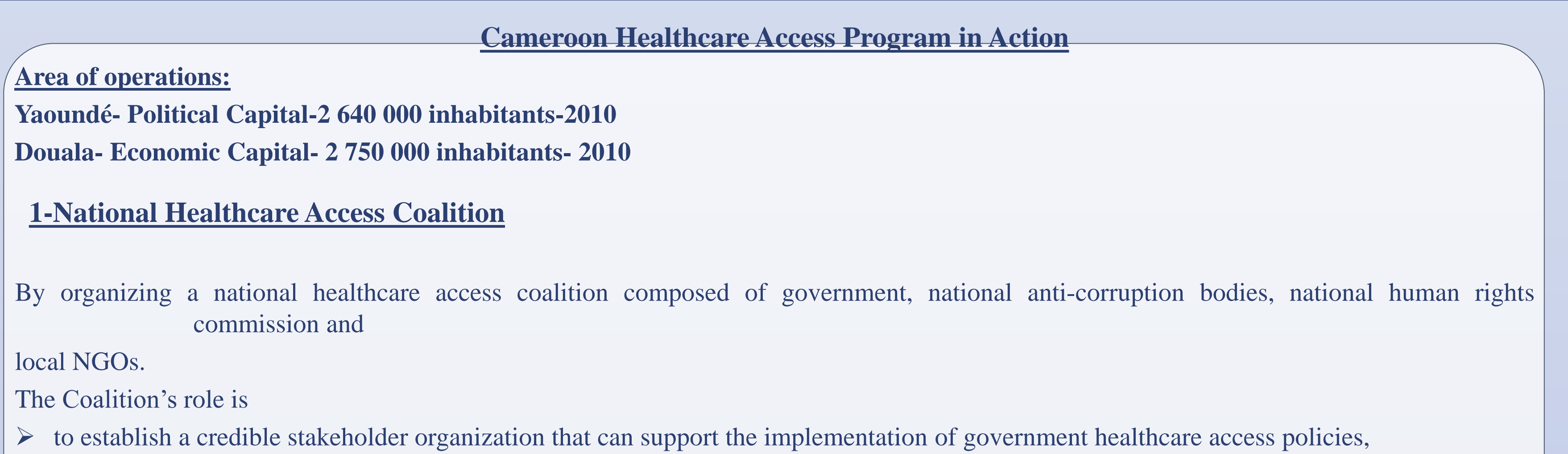

 $\triangleright$  review any consumer complaints regarding corruption or violation of fundamental rights,  $\triangleright$  refer such complaints for action by the appropriate legal and/or regulatory authorities, and

**RESEARCH POSTER PRESENTATION DESIGN © 2012 www.PosterPresentations.com**

Source: Author adapted from World Justice Index 2012 maximum

- twitter.com/CameroonHealthc
- Cameroonhealthcareaccess.org/blog
- **Sensitization talks with consumers' groups, women associations, youth leaders etc**
- Posters and bill boards, flyers
- Visual and print media, TV shows, radio talks

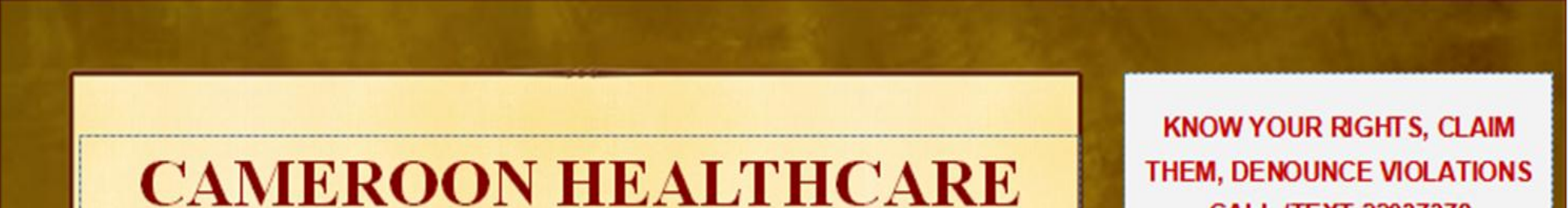

1= Best performance in Sub-Saharan Africa, 2= Best performance in Western Europe and North America

The Global Citizens' Initiative (www.theglobalcitizensinitiative.org), with support from the RODERICK B MATHHEWS OPPORTUNITY FUND, in consonance with its objective to build a group of leaders who can promote the practice of global citizenship engagement is working to address corruption, lack of open government, and implementation of fundamental rights in the public healthcare system of Cameroon Through the Cameroon Healthcare Access Program (CHAP), [www.cameroonhealthcareaccess.org,](http://www.cameroonhealthcareaccess.org/) TGCI ensures an improvement of the rule of law in Cameroon

- ◆ Take specific measures to improve public hygiene and living conditions through improvement of waste collection systems and a broadening of access to safe water.
- fight against infectious diseases and epidemics, priority given to malaria (free treatment of simple cases) and tuberculosis, Cholera
- prevention and testing of HIV/AIDS (free treatment of first and second line)
- ◆ In the area of vaccination coverage, accelerated implementation of the National Vaccination Plan, with a view to increasing coverage to over 70 percent by the year 2001 for infants under 11 months of age.

 $\triangleright$  follow-up to ensure that the complaints are dealt with in a fair and timely manner

- **Corruption**
- **Trained staff**
- **Funding**
- Outreach/open government policy implementation

**Two main objectives**

# 2) Increase community access to basic healthcare services in public hospitals and clinics

### **GET THESE TREATMENTS FREE**

-HIV/AIDS

**First and Second Line treatments** -MALARIA (Paracetamol, Artesunate, Amodiaquine-You must be 5 years old or younger

For pregnant women get Sulfadoxine and pyrimethamine free

-TUBERCULOSIS

Both intensive stage of 2 months and follow-up stages 4-6 months

-CHOLERA collect Erythromycin and Ringerlactate. Also get free diagnosis

#### **Cameroon**

- Situated in Africa south of the Sahara, 18 500 000 citizens, surface area of 475 650km2 , bordered by Chad to the North, Gabon,
- Congo and Equatorial Guinea to the South, Nigeria to the West and Central African Republic to the East.
- Enjoyed an enviable economic situation before and immediately after independence in 1960
- $\checkmark$  Sharp decline in the prices of its main exports, coupled with inadequate local demand management led the country into a serious economic crisis in the mid 80s and since then, **governance, corruption and the rule of law** have been stalled in almost the entire economy including sensitive public health sector..

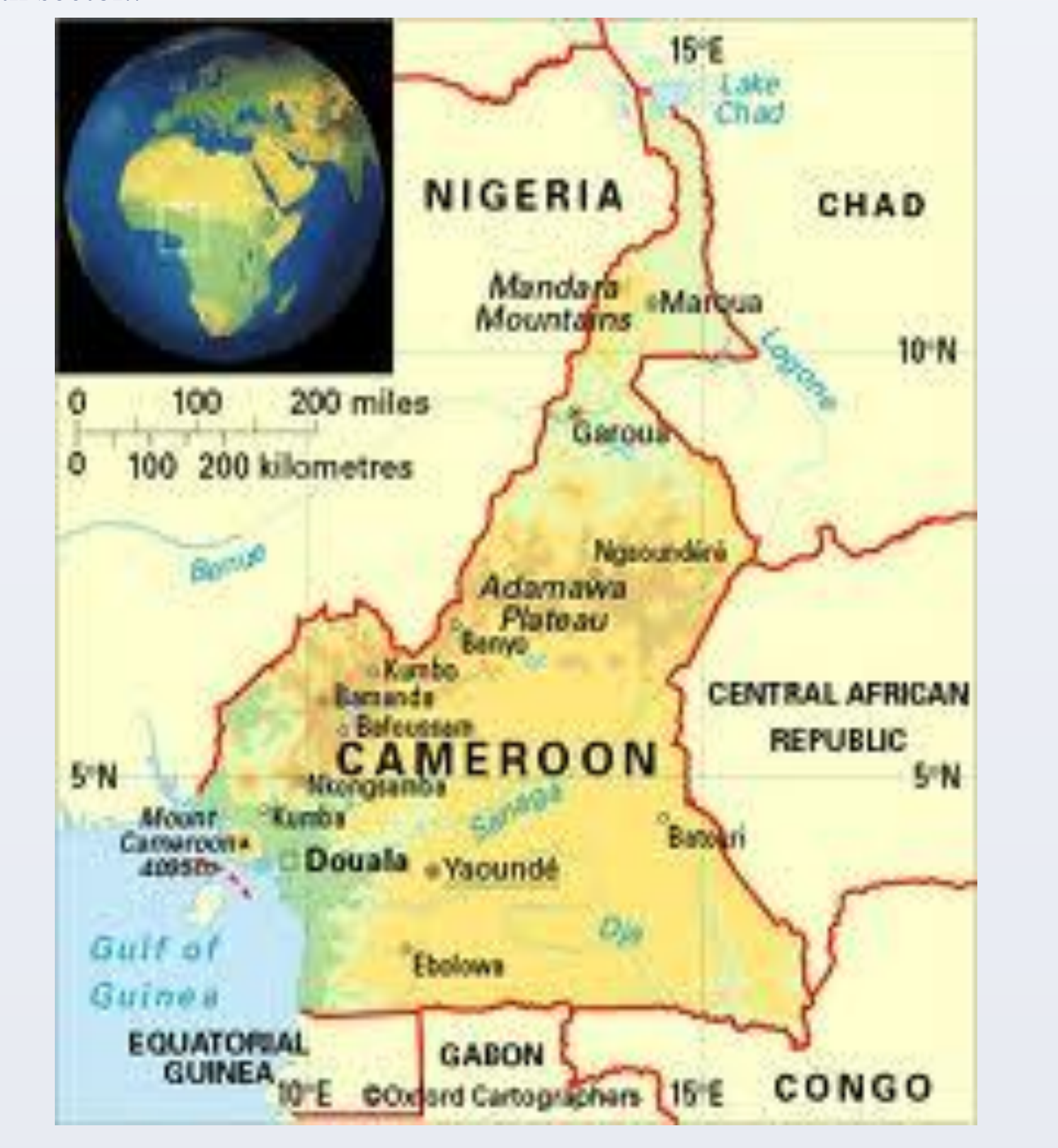

Google maps

# Ever growing membership of the coalition

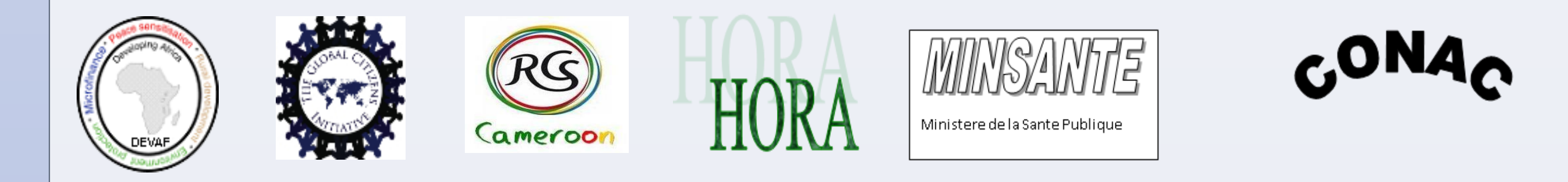

# **2-Regulatory Training of Health Staff for Behavior Change**

The goal is to increase awareness among public healthcare providers about the government healthcare access policies, and about the penalties providers will face if they engage in corrupt practices and/or violate the fundamental rights of health care consumers.

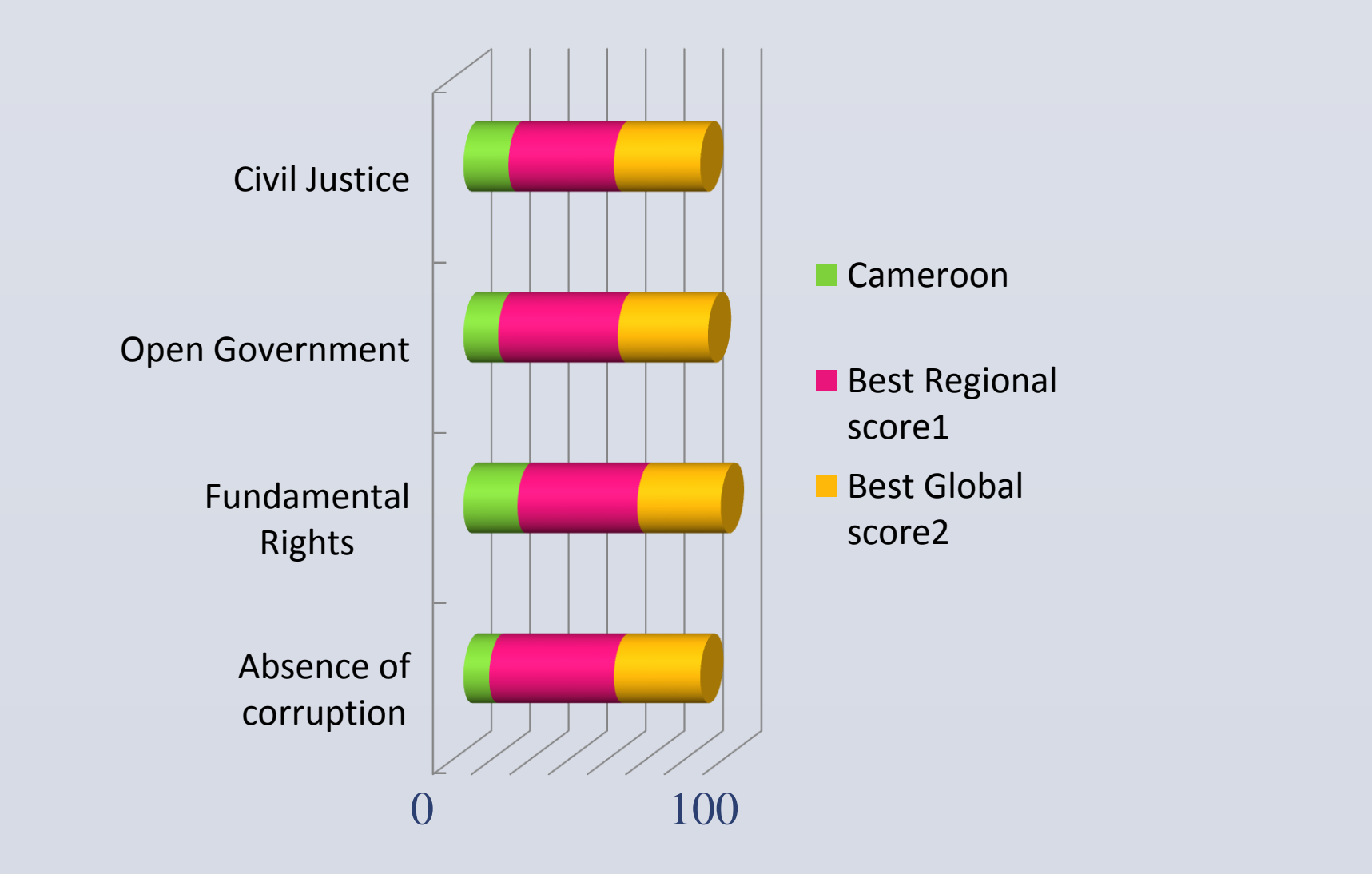

Composed of a team of training specialists who conduct workshops in each targeted city aimed at changing the attitudes and behaviors of health care providers.

- Focus
- raising participant awareness regarding
- national health care policies;
- current laws and regulations regarding the corruption of public officials;
- the processes that medical personnel need to follow to ensure they are in compliance with such laws
- regulations; and the penalties they face for violating such laws and regulations.

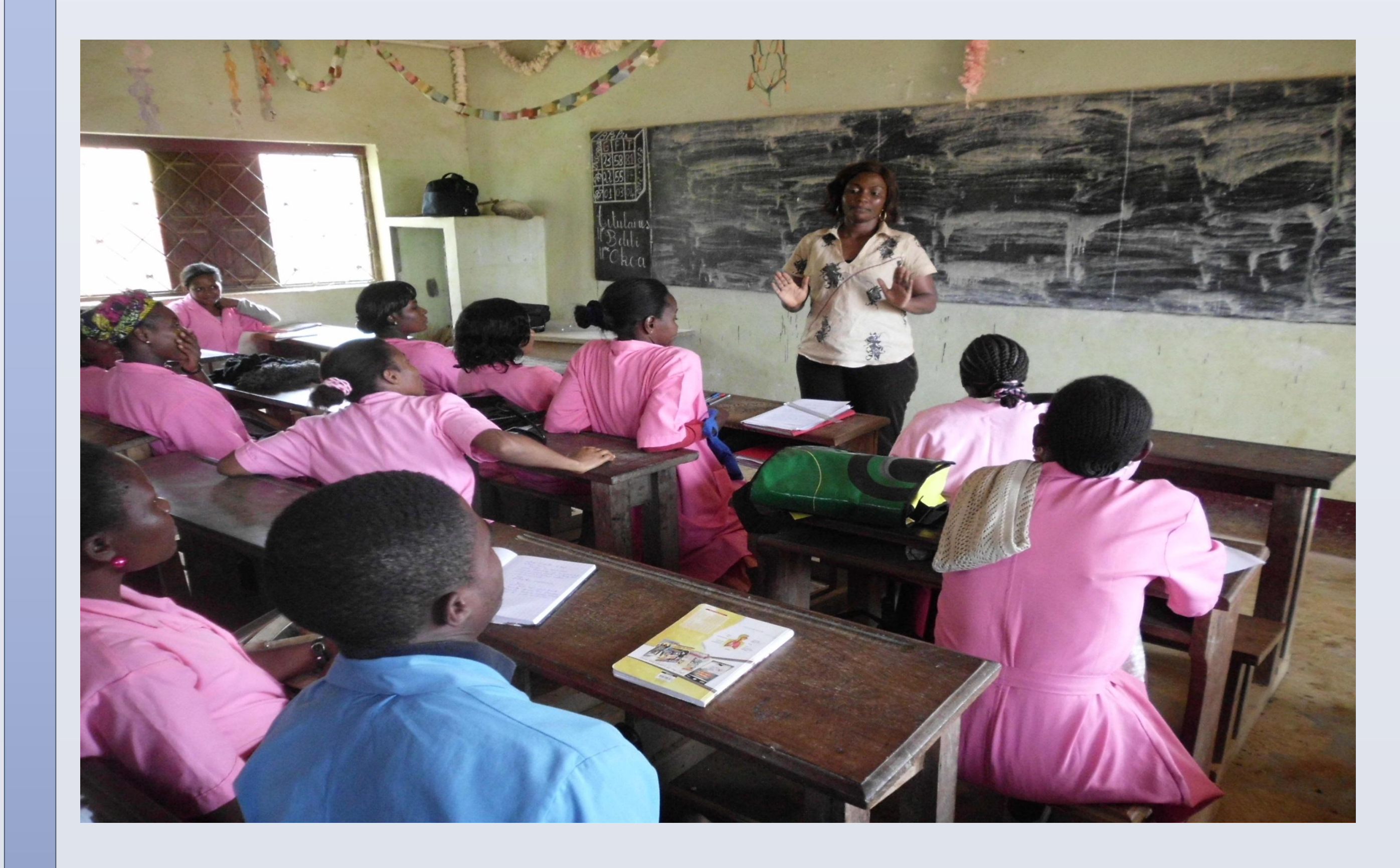

#### **Developing Africa. photos**

#### **3- Consumer Social Marketing Campaign For Change** Objectives:

- $\checkmark$  raise awareness among Cameroonian consumers regarding their right to access public healthcare services;
- $\checkmark$  learn how to identify corrupt practices or violations of their fundamental rights to healthcare services,
- $\checkmark$  how to lodge complaints or claims if their rights are violated.

Method

Social Media outlets:

[facebook.com/cameroonhealthcareaccess](http://www.facebook.com/cameroonhealthcareaccess)

#### **Current Public Health Policy Highlights:**

## **Major Challenges:**

According to WJP's 2012 Rule of Law Index, Cameroon "lags behind its regional and income peers in most categories, Corruption is pervasive (Cameroon ranks last in the world)…. and the country scores poorly in terms of fundamental rights."

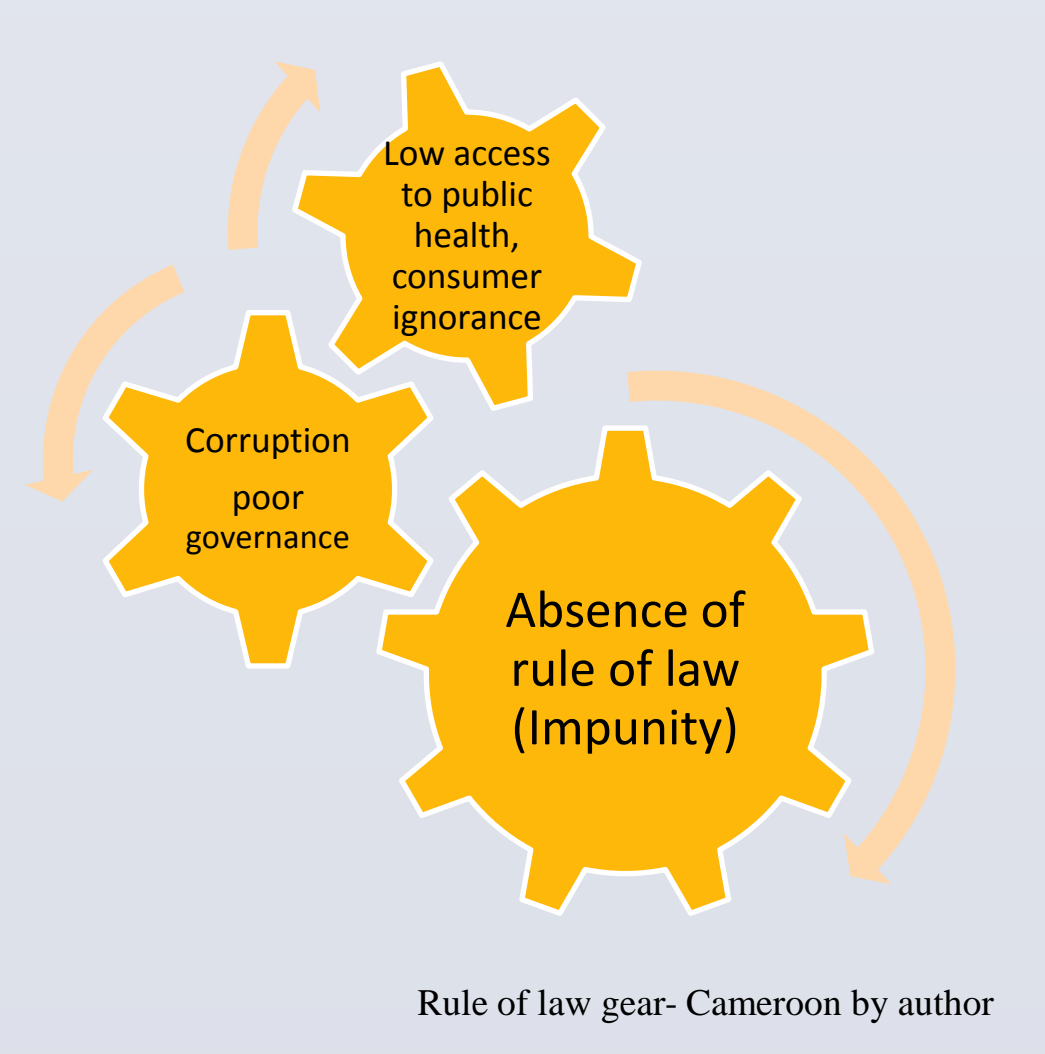

In-Country Director- The Global Citizens' Initiative- Cameroon(tgcicameroon@gmail.com)

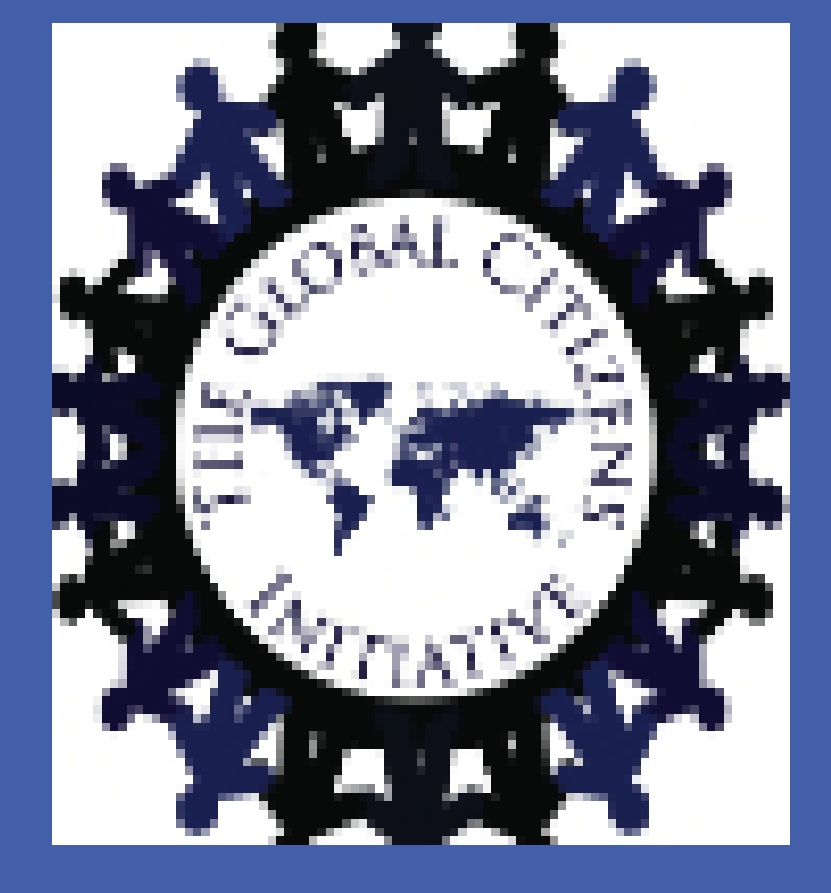

# By: TARH BESONG FRAMBO Open Governance, Corruption and the Rule of Law: Evidence from Cameroon

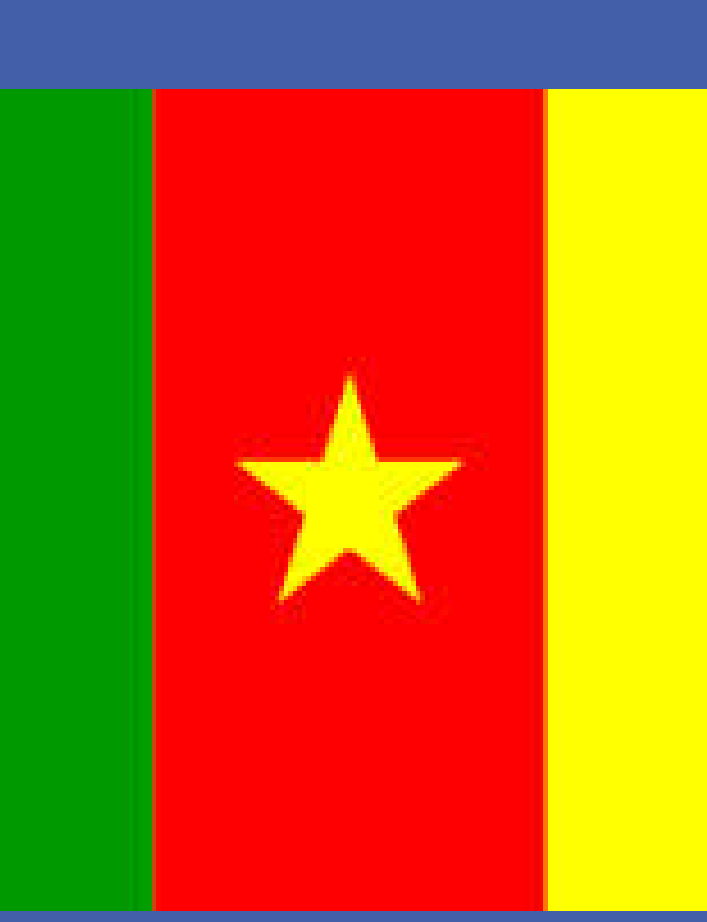